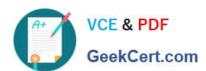

# C2090-544<sup>Q&As</sup>

DB2 9.7 Advanced DBA for LUW

# Pass IBM C2090-544 Exam with 100% Guarantee

Free Download Real Questions & Answers PDF and VCE file from:

https://www.geekcert.com/C2090-544.html

100% Passing Guarantee 100% Money Back Assurance

Following Questions and Answers are all new published by IBM Official Exam Center

- Instant Download After Purchase
- 100% Money Back Guarantee
- 365 Days Free Update
- 800,000+ Satisfied Customers

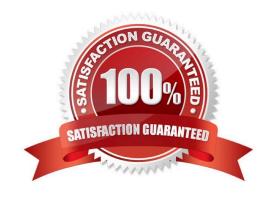

# https://www.geekcert.com/C2090-544.html 2021 Latest geekcert C2090-544 PDF and VCE dumps Download

### **QUESTION 1**

A partitioned instance named DB2INST1 uses the following db2nodes.cfg file:

If the CREATE DATABASE command is executed on server C, which partition will be the catalog partition?

A. 0

B. 1

C. 4

D. 6

Correct Answer: C

#### **QUESTION 2**

How can you change an existing non-partitioned index for a partitioned table to a partitioned index?

- A. Use the ALTER INDEX command.
- B. Use the DROP INDEX and CREATE INDEX commands.
- C. Use the REORG INDEX command.
- D. Use the ALTER INDEX and REORG INDEX commands.

Correct Answer: B

## **QUESTION 3**

A database named MYDB was created by executing the following command: CREATE DATABASE mydb AUTOMATIC STORAGE NO Later, a decision is made to modify this database so that both it and its table spaces use automatic storage. What steps are required to make this modification?

- A. Use the ALTER DATABASE command to convert the database; all existing table spaces will be converted automatically.
- B. Use the ALTER DATABASE command to convert the database; use the ALTER TABLESPACE command to convert all existing table spaces.
- C. Use the ALTER DATABASE command to convert the database; use the ALTER TABLESPACE command to convert all existing SMS table spaces.
- D. Use the ALTER DATABASE command to convert the database; use the ALTER TABLESPACE command to convert all existing DMS table spaces.

Correct Answer: D

# https://www.geekcert.com/C2090-544.html 2021 Latest geekcert C2090-544 PDF and VCE dumps Download

#### **QUESTION 4**

A DBA wants to migrate a DB2 LUW 8.2.2 database to version 9.7 and plans to use currently committed (CC) semantics on an application-by-application basis. Which process will yield the desired results?

- A. Set the DB2\_USE\_CC\_SEMANTICS registry variable to YES, then migrate the database.
- B. Migrate the database, then assign the value ON to the CURR\_COMMIT configuration parameter.
- C. Set the DB2\_USE\_CC\_SEMANTICS registry variable to APPLICATION, then migrate the database.
- D. Migrate the database, then assign the value AVAILABLE to the CURR\_COMMIT configuration parameter.

Correct Answer: D

#### **QUESTION 5**

Table TAB1 was created using the following statement: CREATE TABLE tab1 (c1 INT, c2 INT, c3 INT, c4 INT, c5 INT);

If column C1 is unique and queries typically access columns C1, C2 and C3 together, which statement(s) will create index(es) that will provide optimal query performance?

- A. CREATE UNIQUE INDEX xtab1 ON tab1 (c1);CREATE INDEX xtab2 ON tab1 (c2) INCLUDE (c3);
- B. CREATE UNIQUE INDEX xtab1 ON tab1 (c1) INCLUDE (c2, c3);
- C. CREATE UNIQUE INDEX xtab1 ON tab1 (c3, c2, c1);
- D. CREATE UNIQUE INDEX xtab1 ON tab1 (c2) INCLUDE (c1, c3);

Correct Answer: B

C2090-544 Practice Test C2090-5

C2090-544 Exam Questions

C2090-544 Braindumps

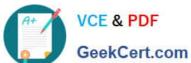

To Read the Whole Q&As, please purchase the Complete Version from Our website.

# Try our product!

100% Guaranteed Success

100% Money Back Guarantee

365 Days Free Update

Instant Download After Purchase

24x7 Customer Support

Average 99.9% Success Rate

More than 800,000 Satisfied Customers Worldwide

Multi-Platform capabilities - Windows, Mac, Android, iPhone, iPod, iPad, Kindle

We provide exam PDF and VCE of Cisco, Microsoft, IBM, CompTIA, Oracle and other IT Certifications. You can view Vendor list of All Certification Exams offered:

https://www.geekcert.com/allproducts

# **Need Help**

Please provide as much detail as possible so we can best assist you. To update a previously submitted ticket:

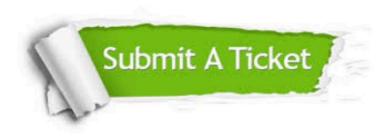

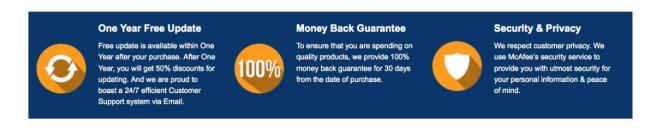

Any charges made through this site will appear as Global Simulators Limited. All trademarks are the property of their respective owners. Copyright © geekcert, All Rights Reserved.